## **FREQUENTLY ASKED QUESTIONS (FAQ) ON UNIFI PLUS BOX**

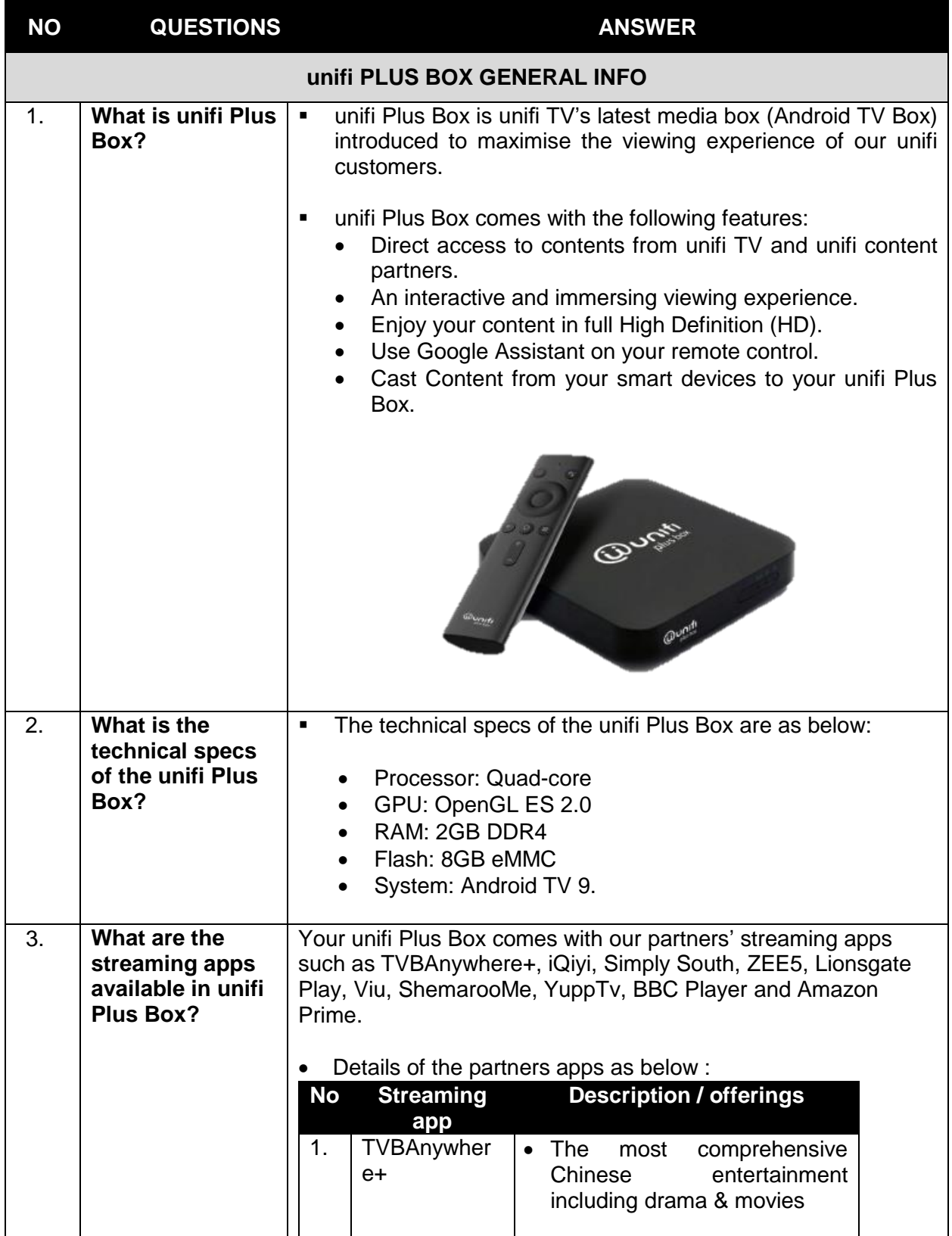

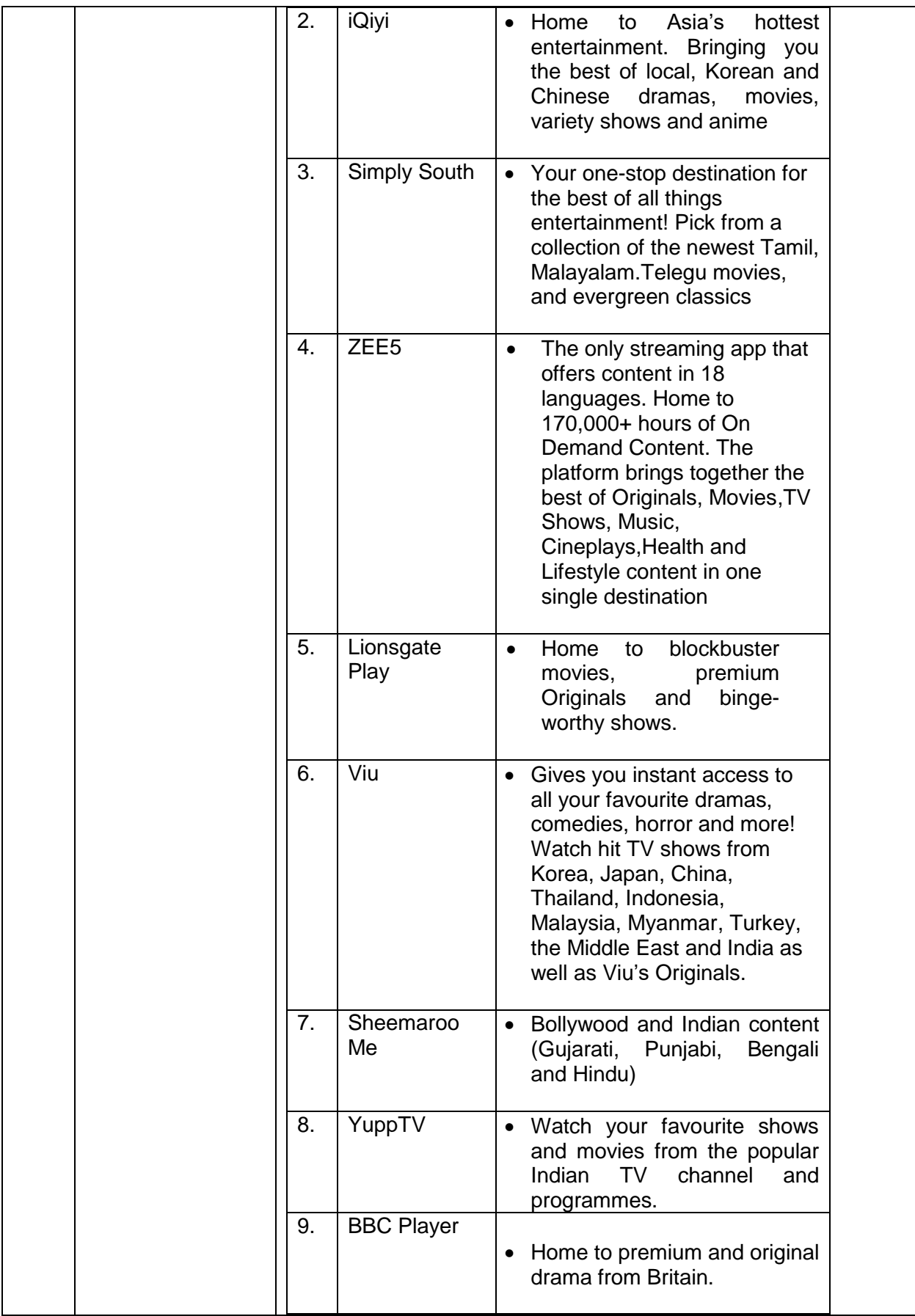

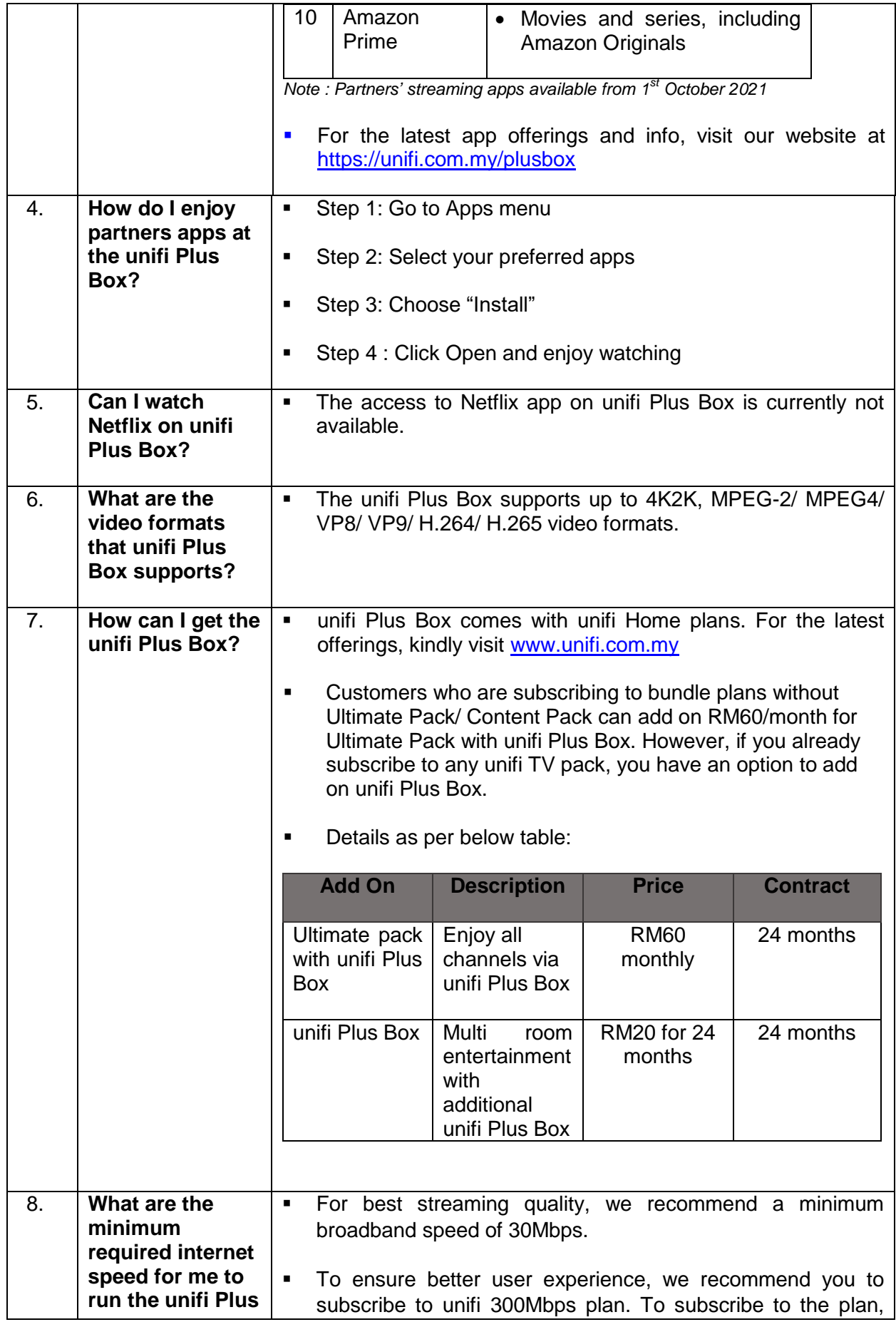

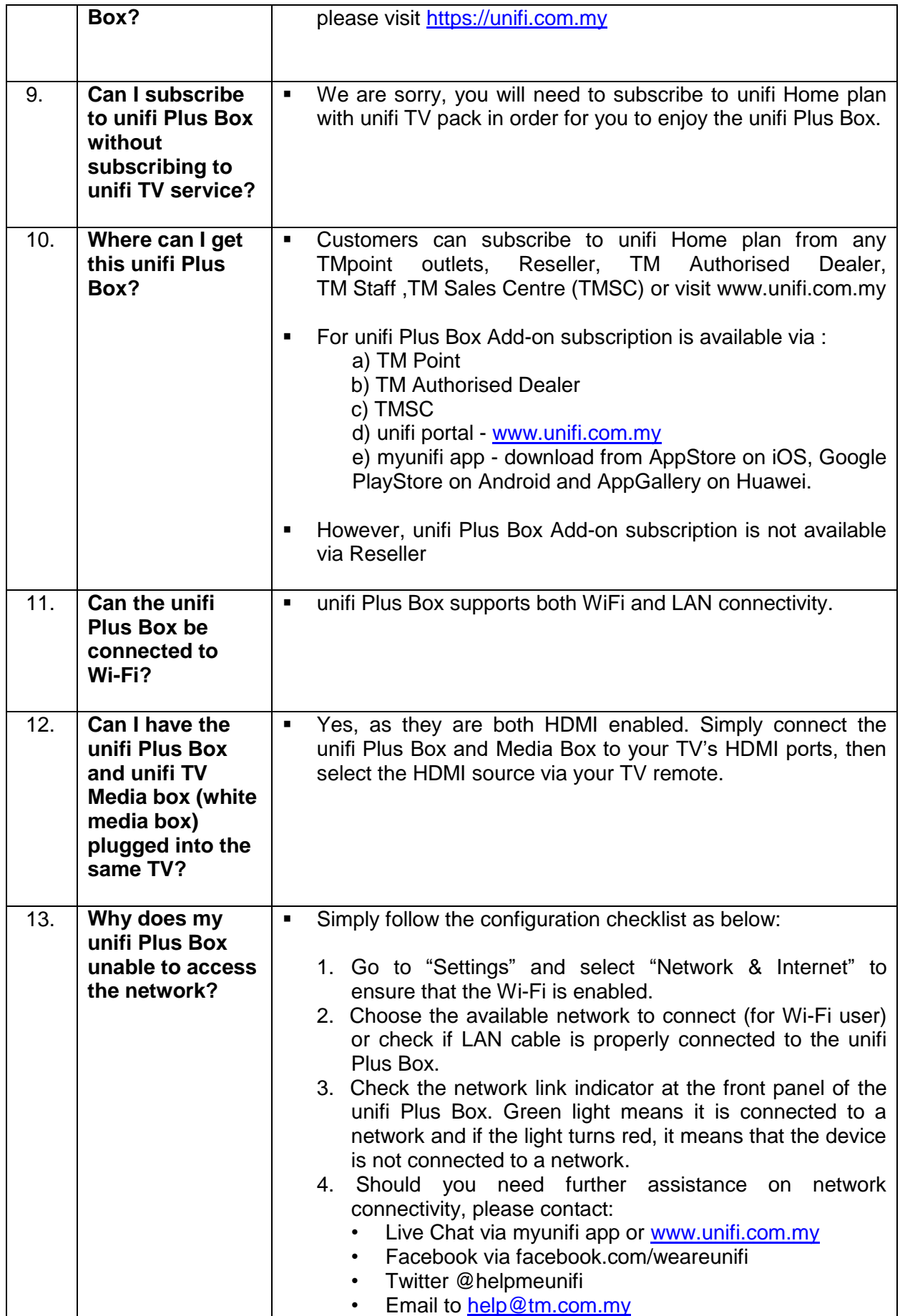

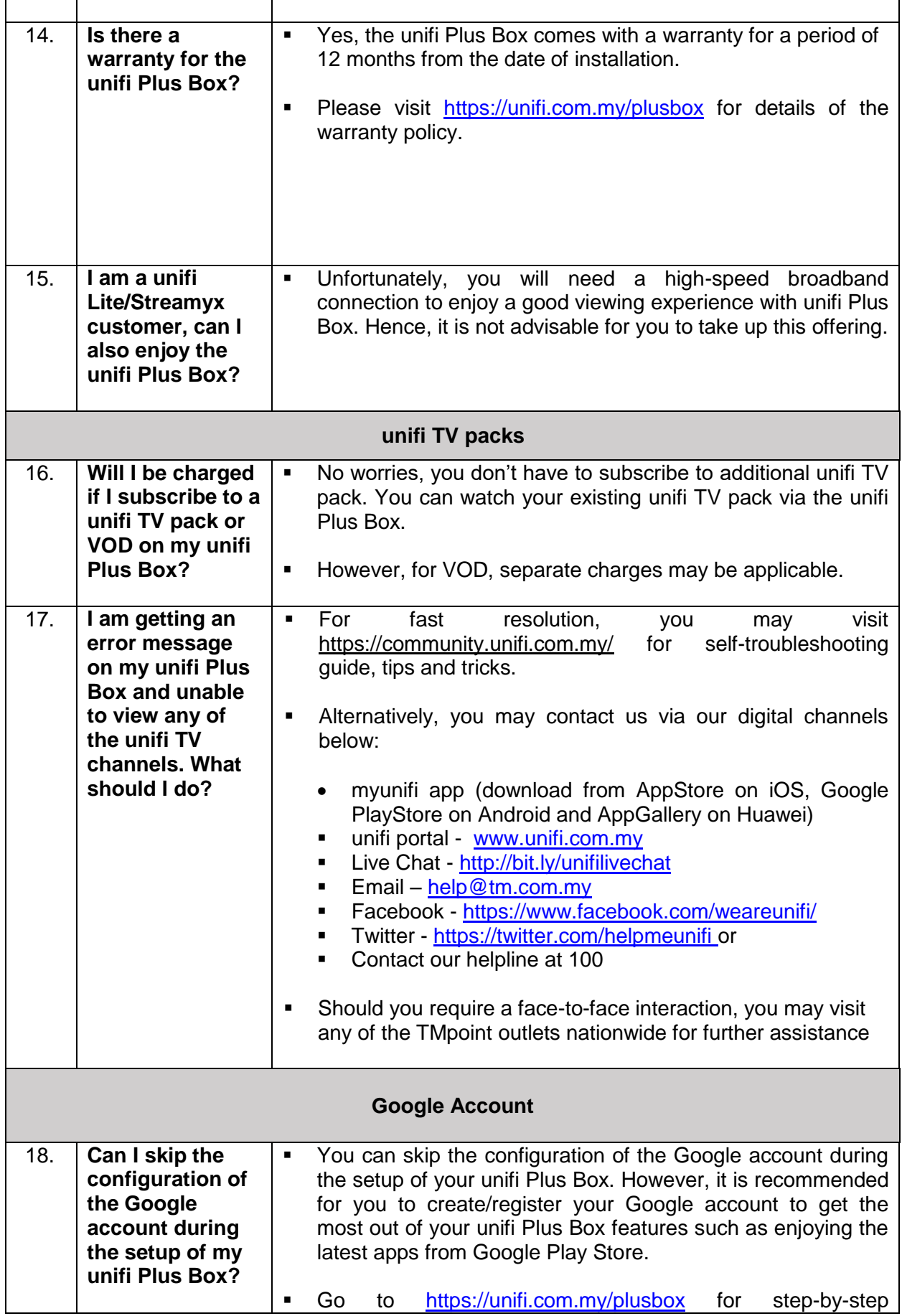

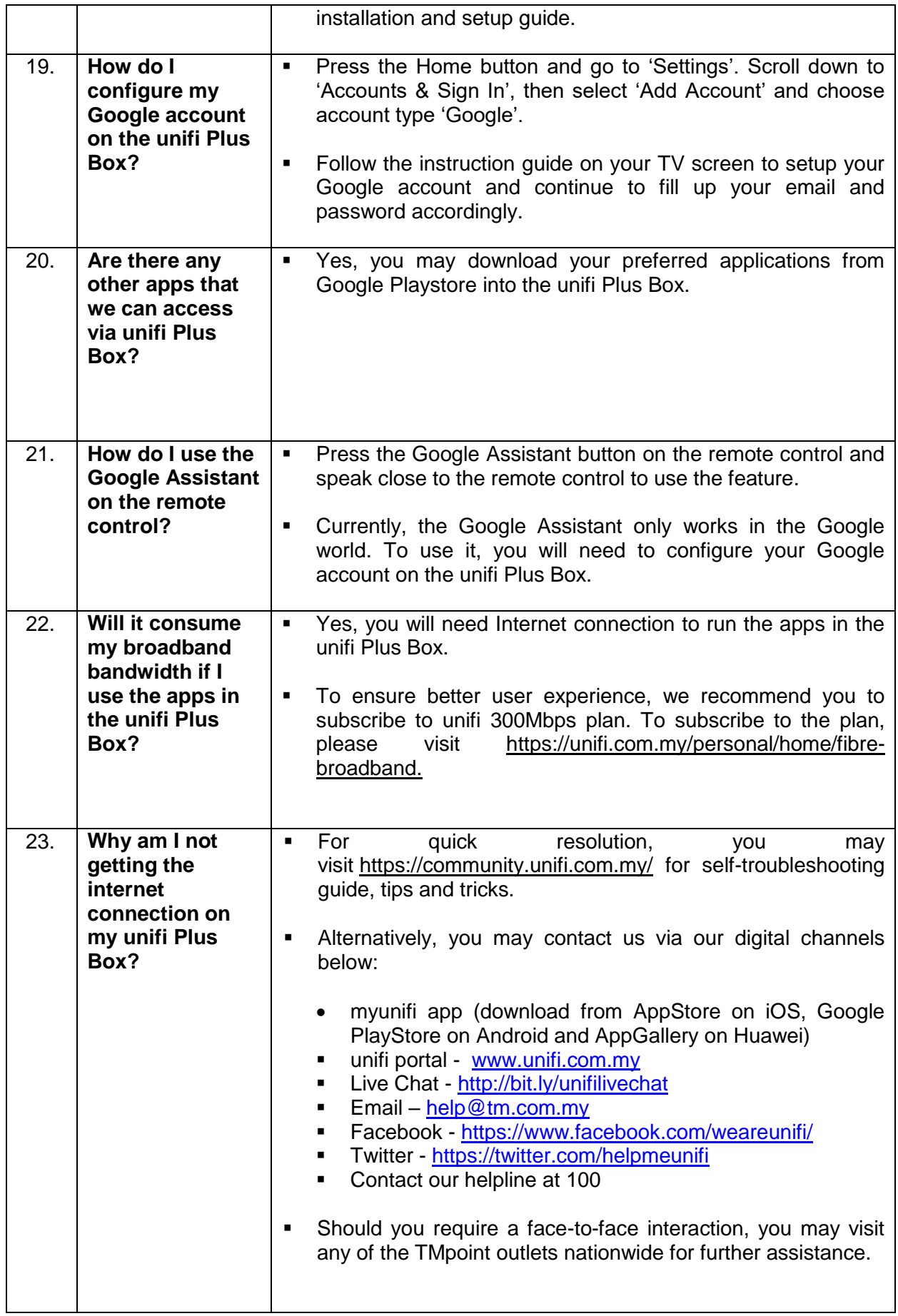

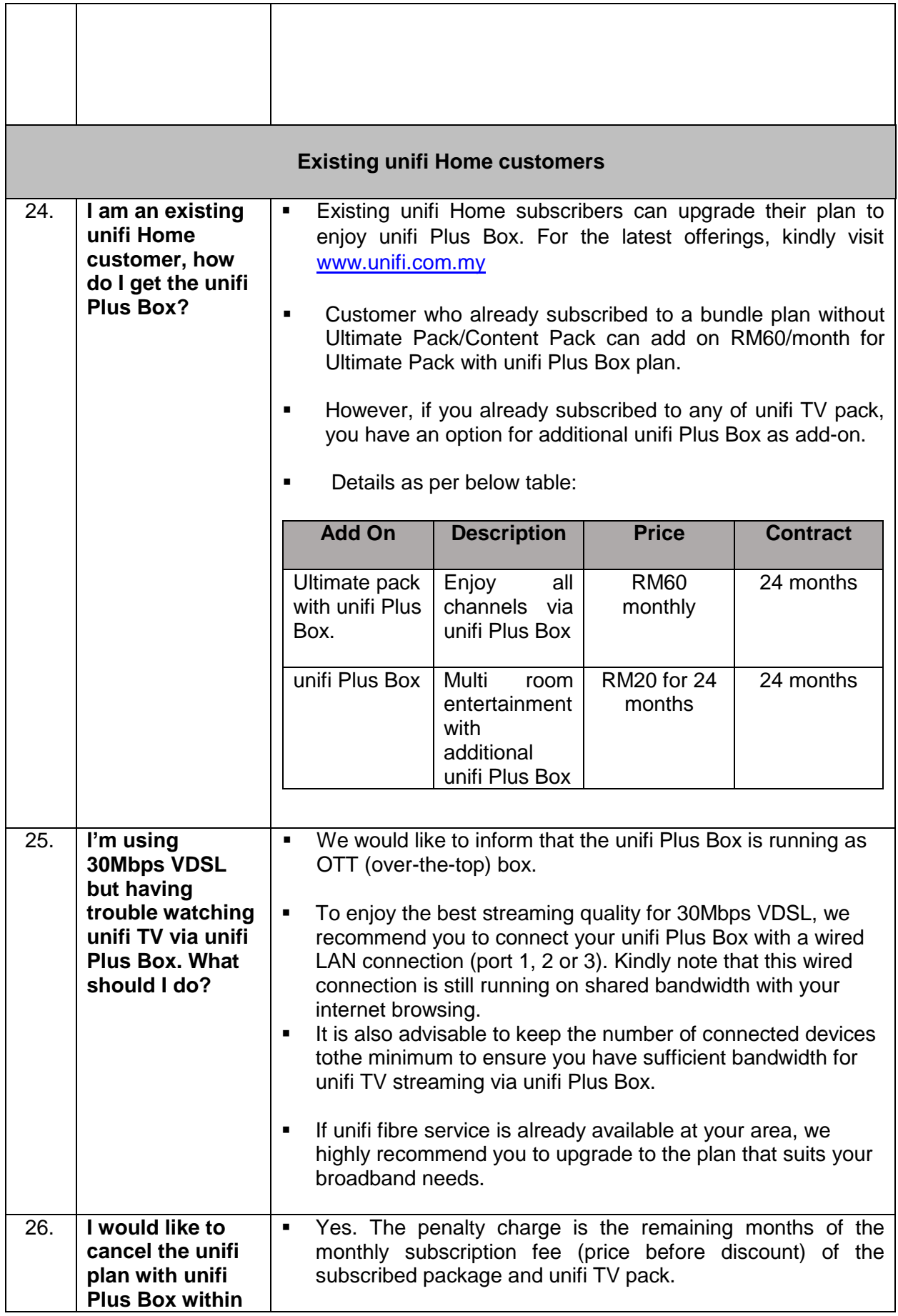

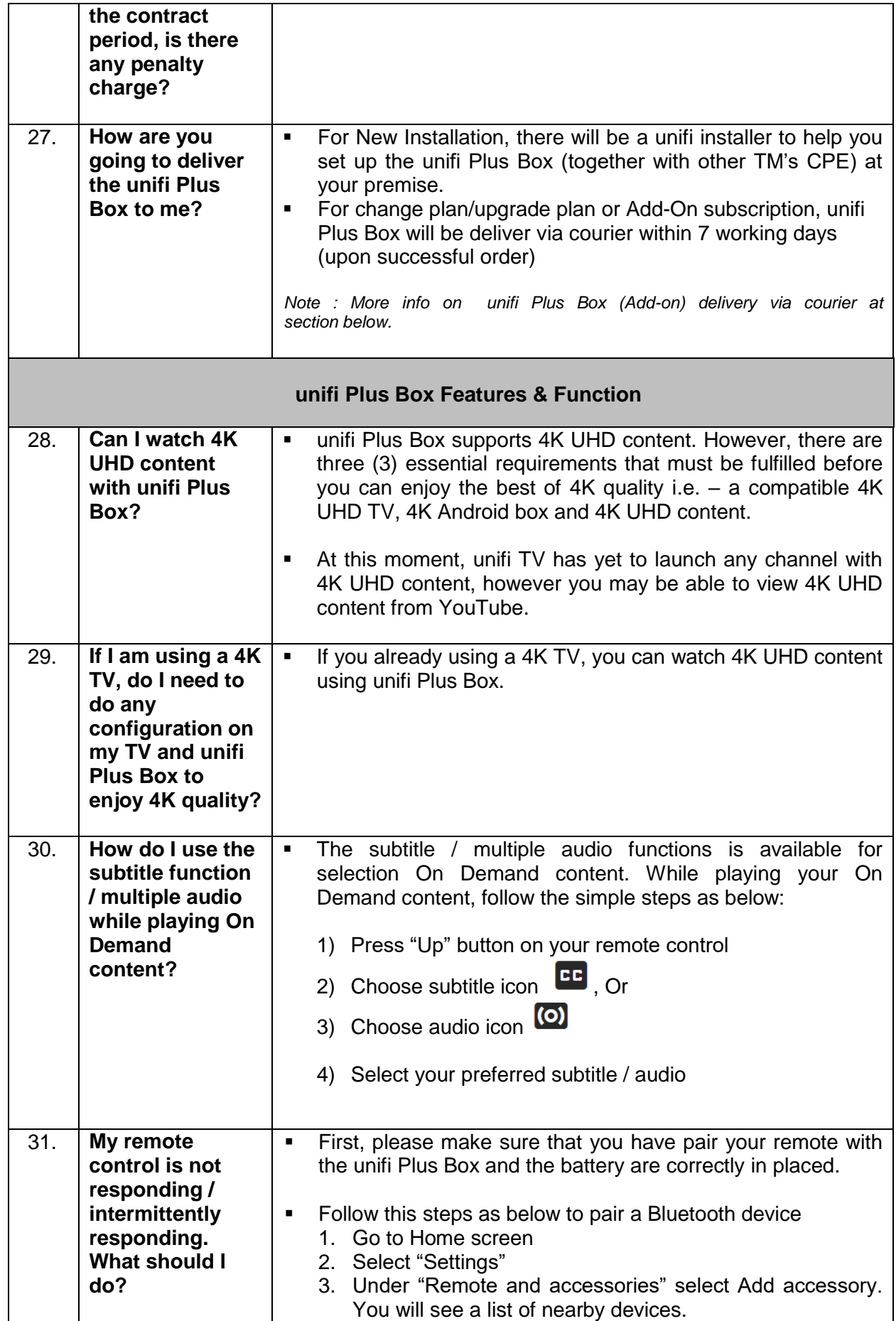

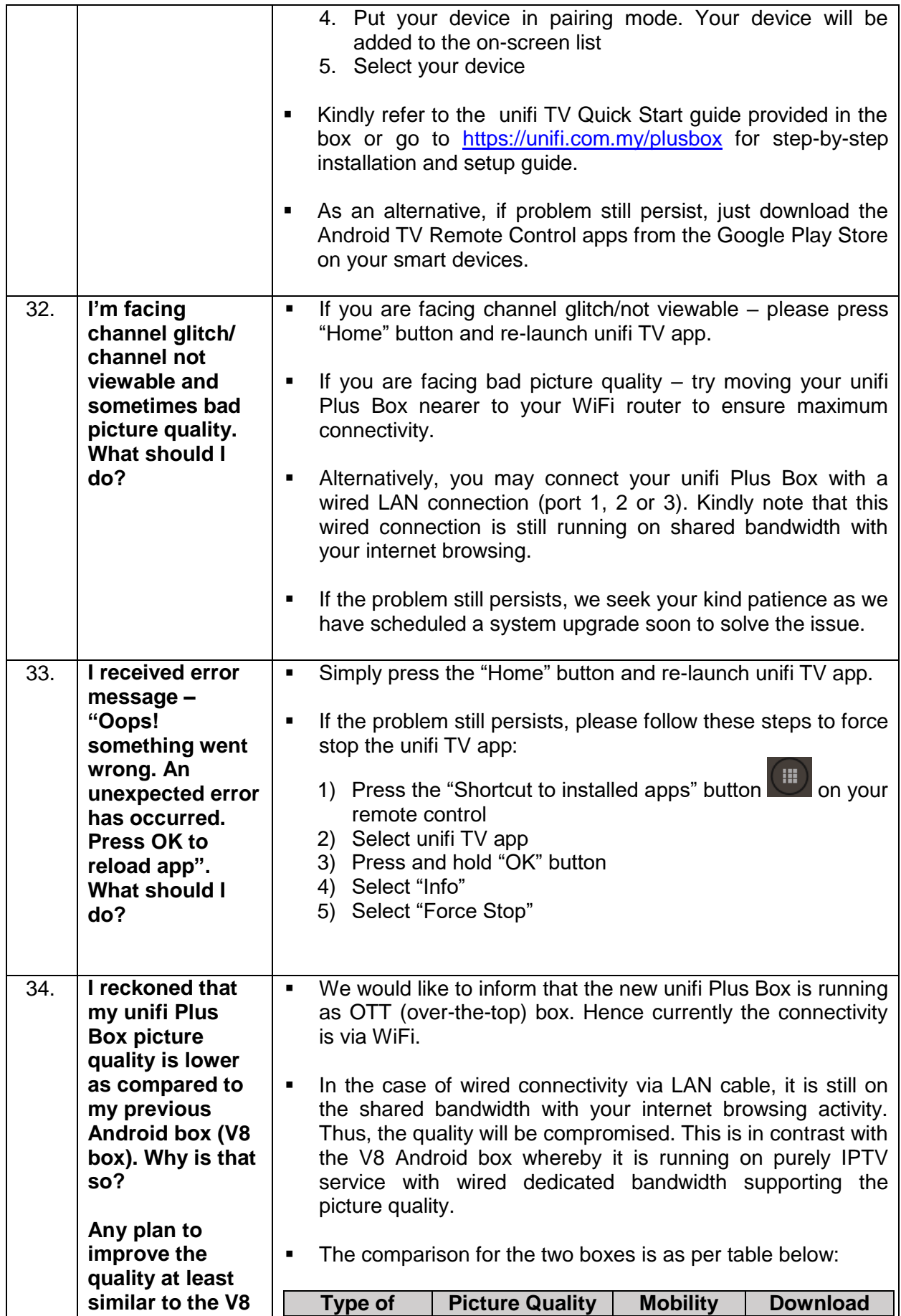

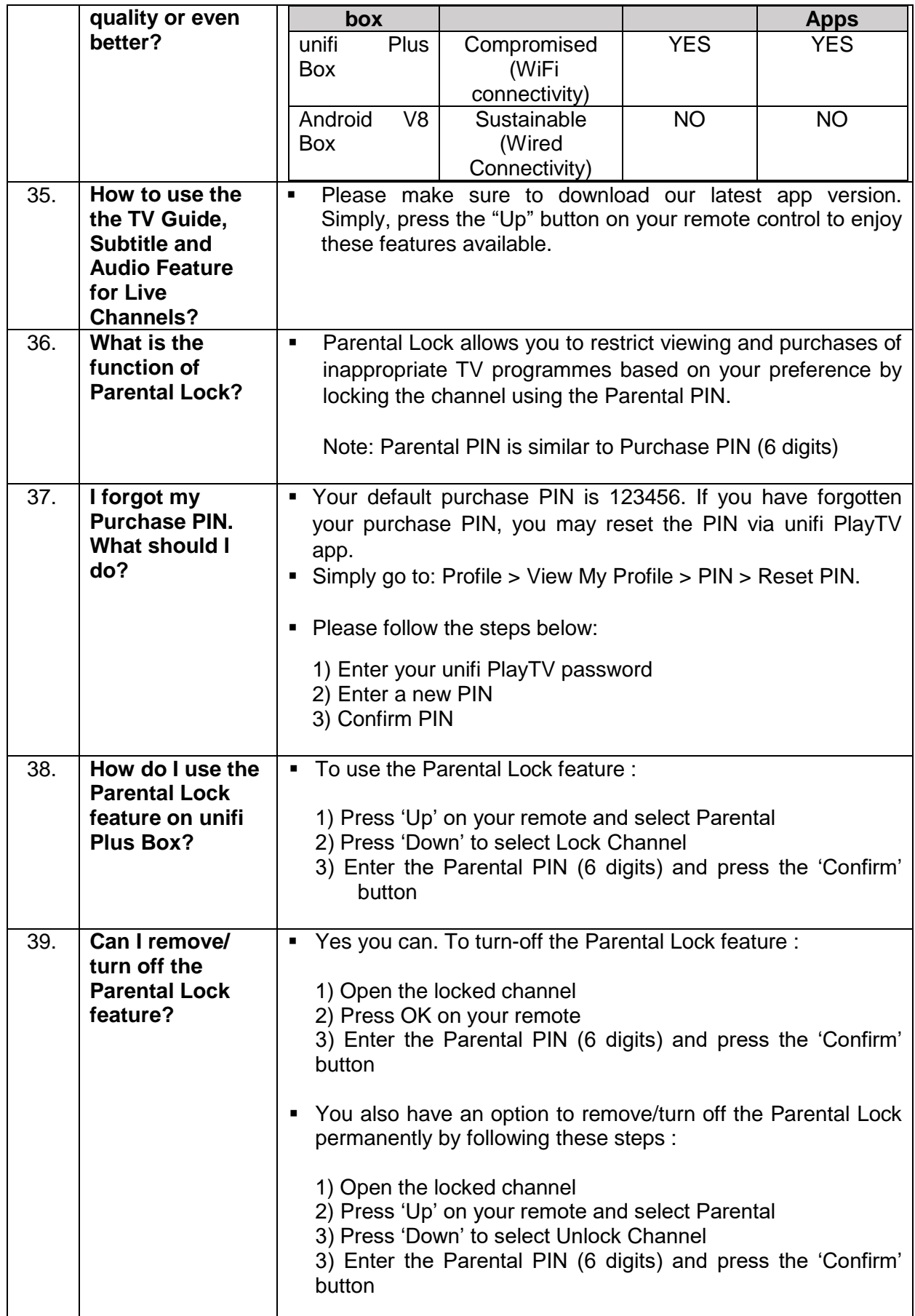

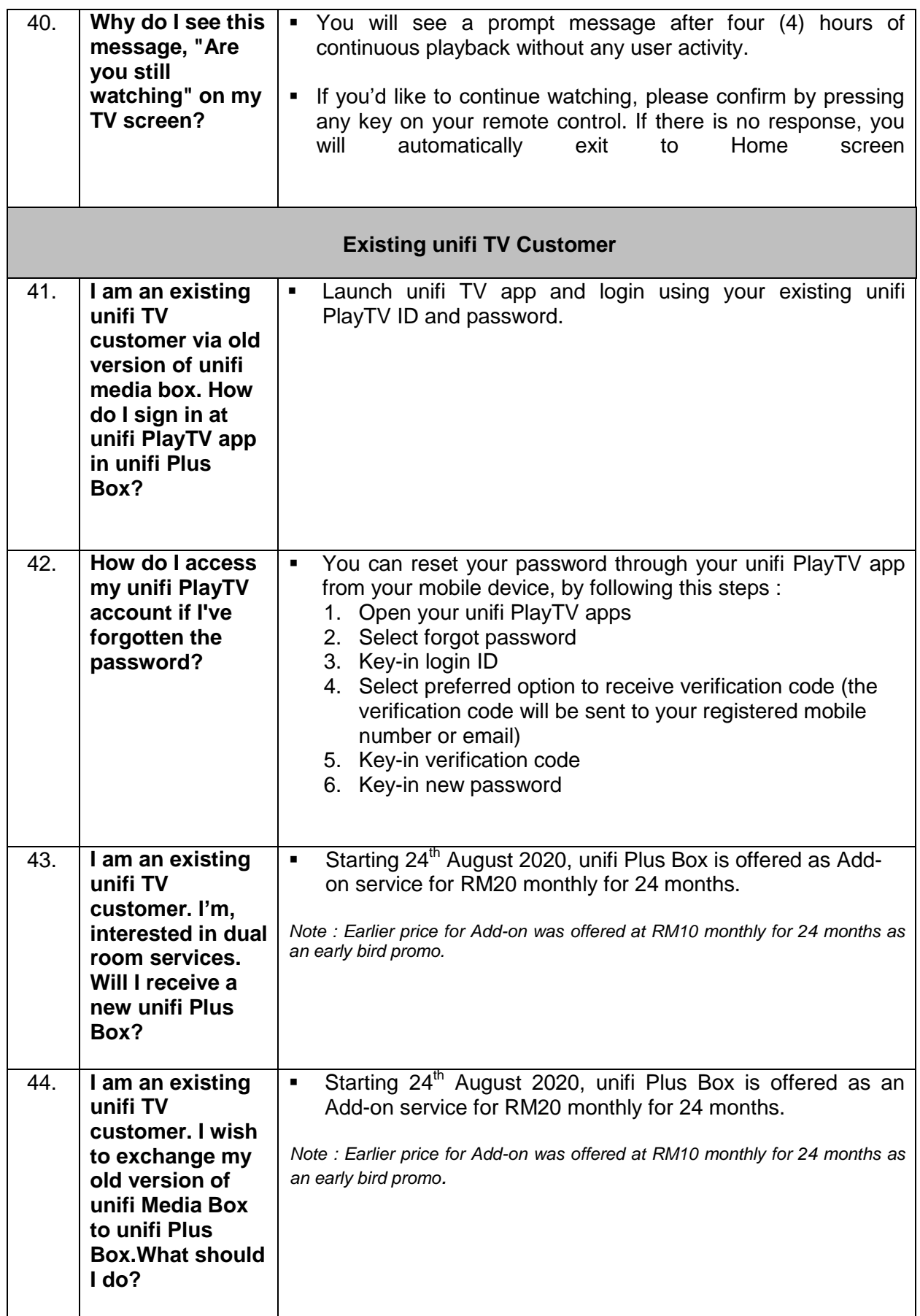

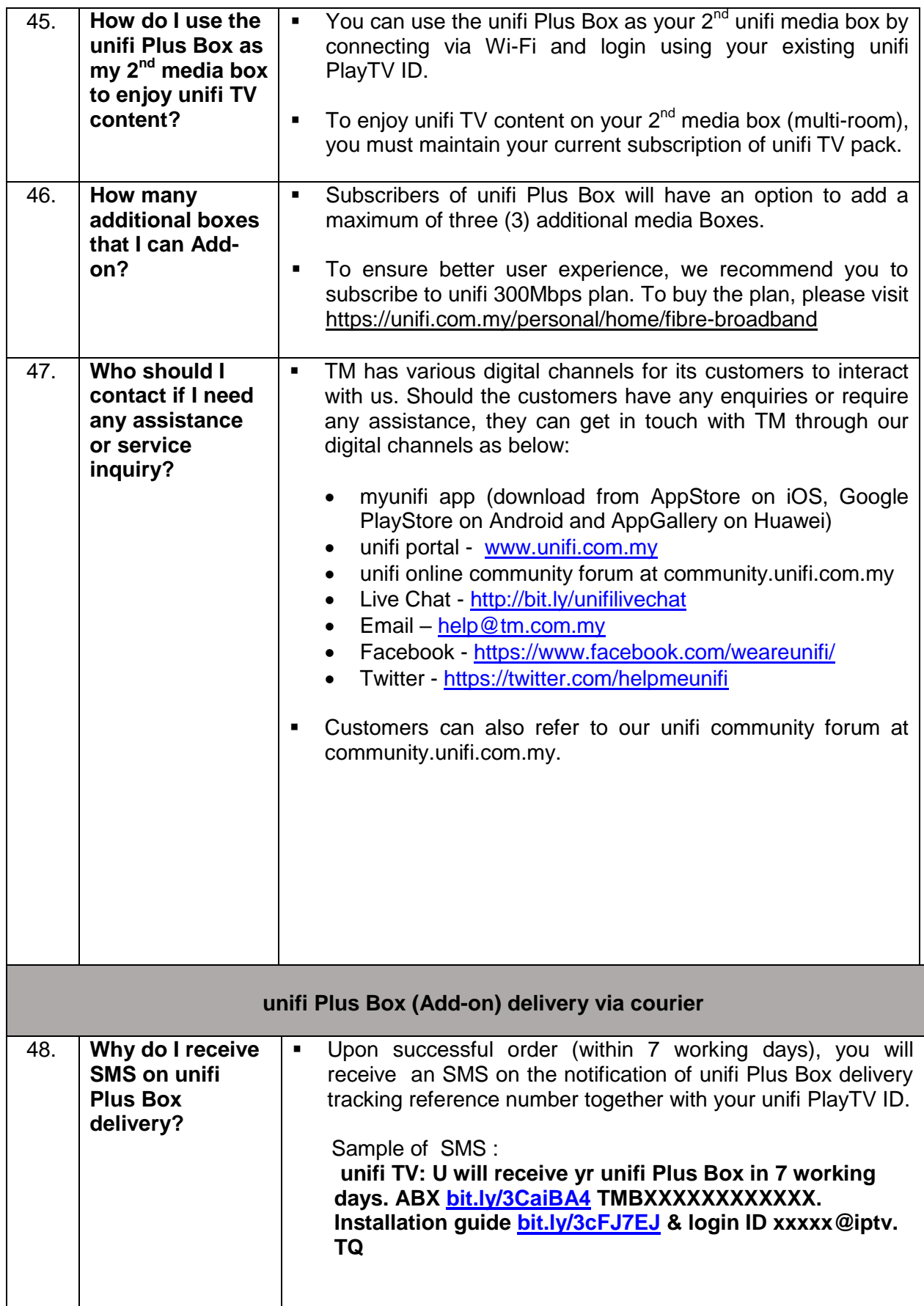

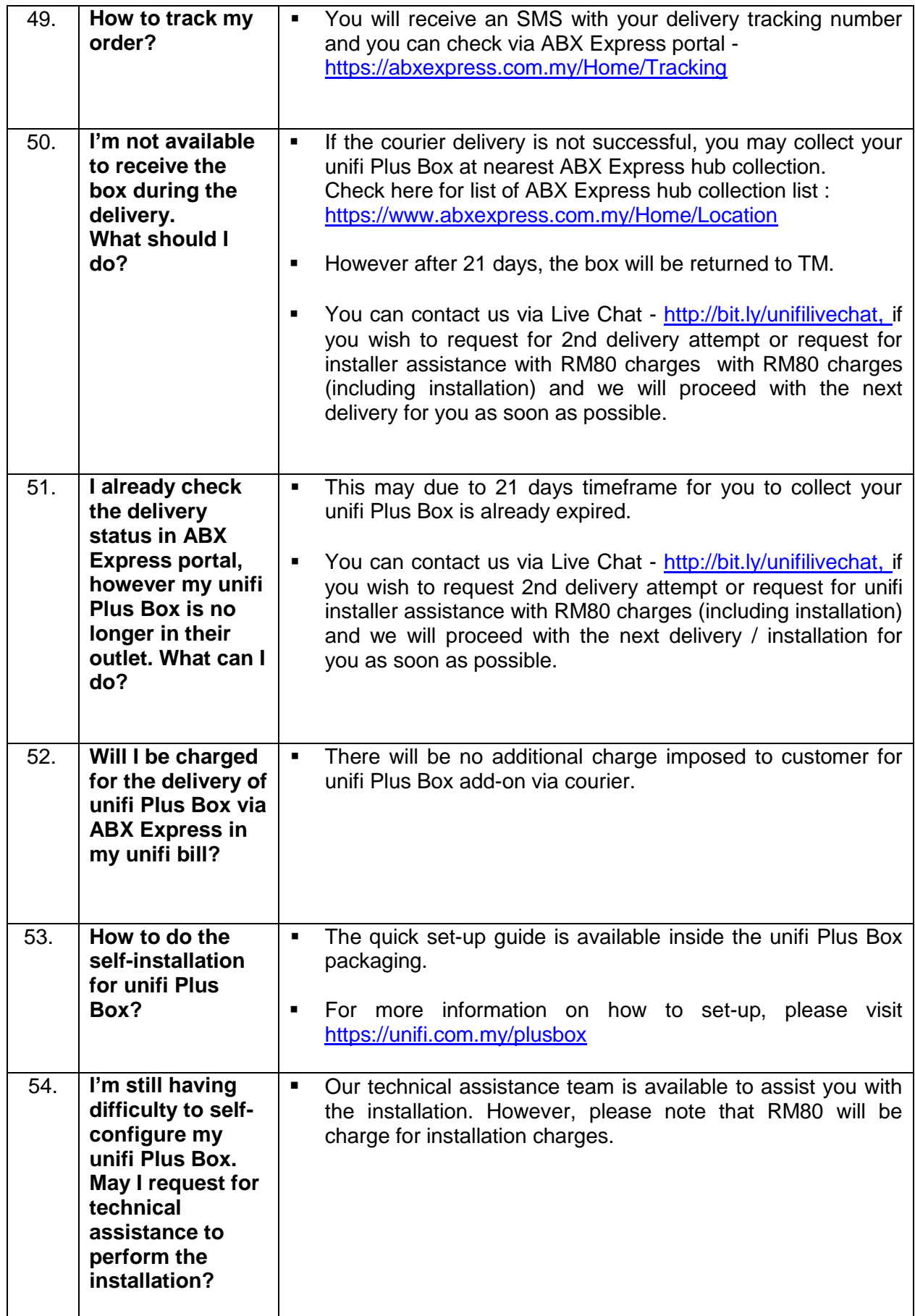

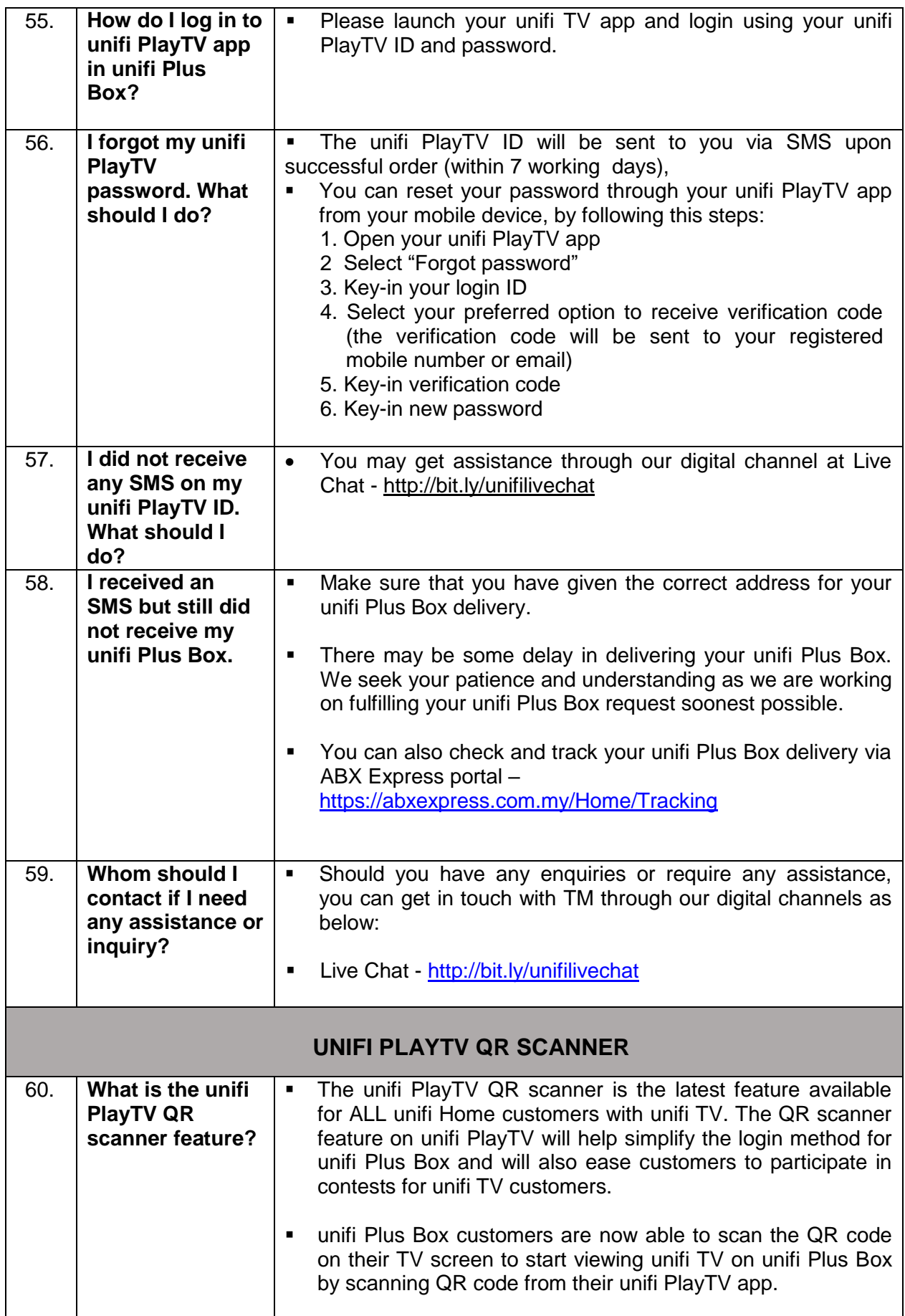

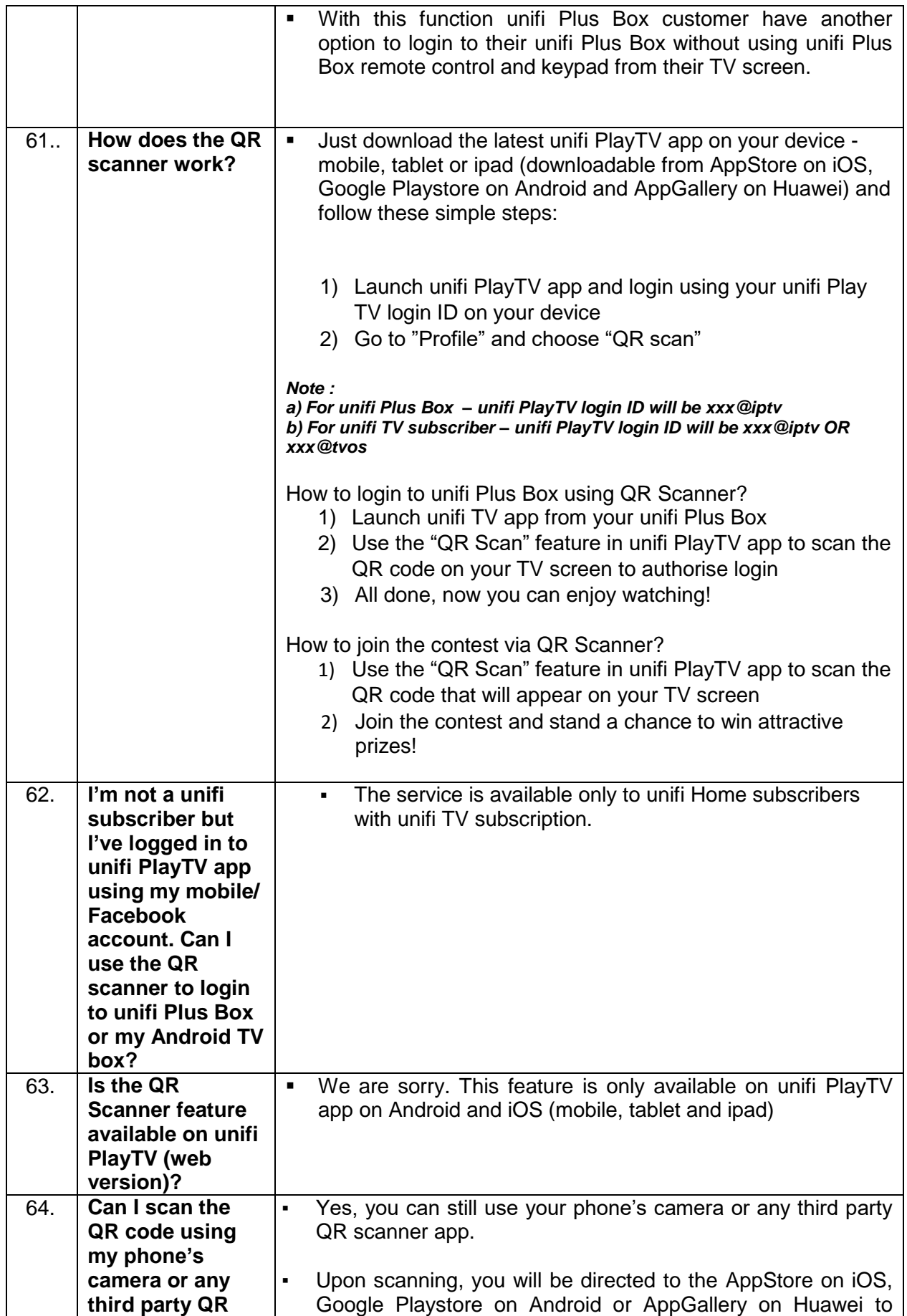

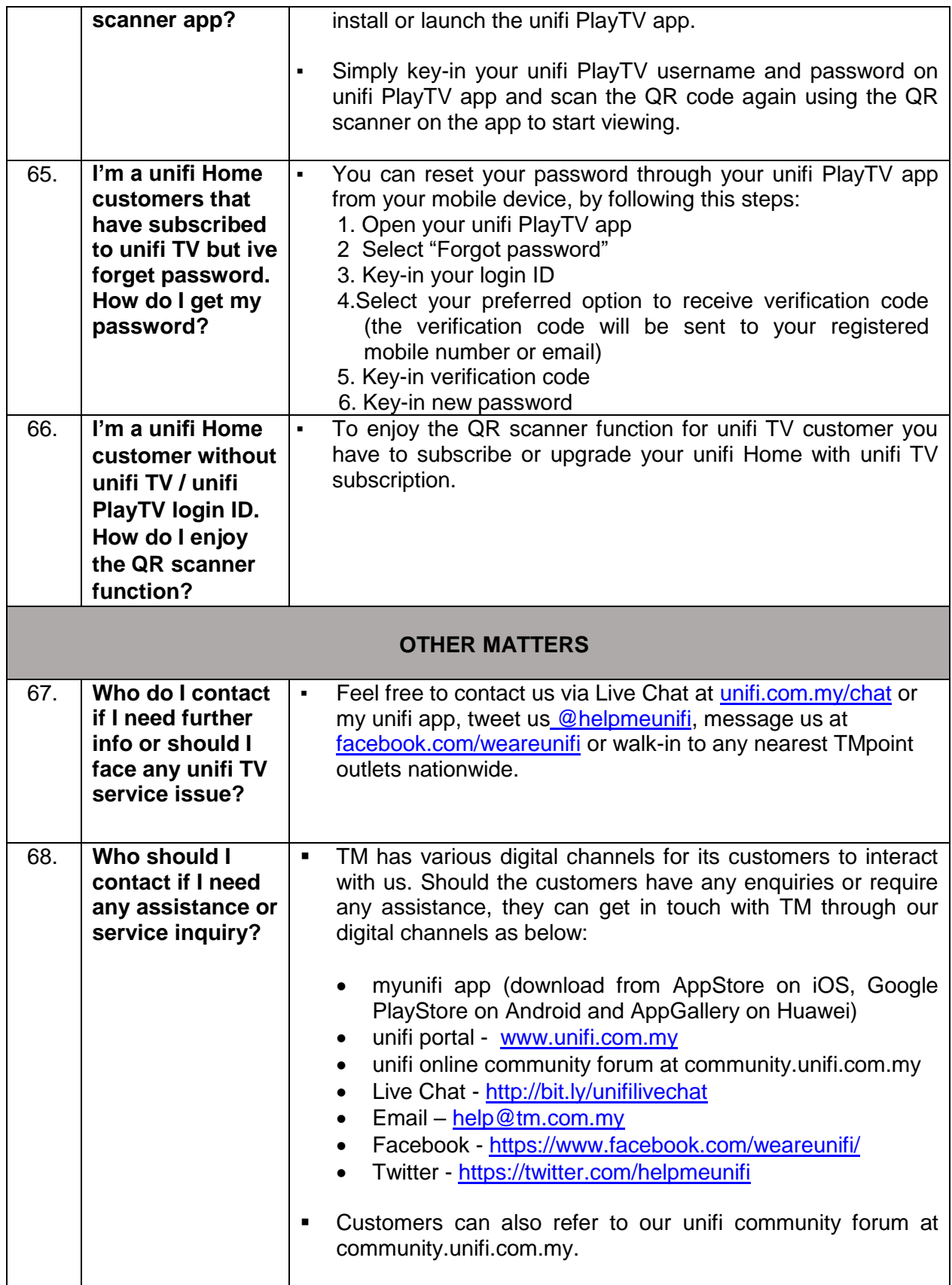